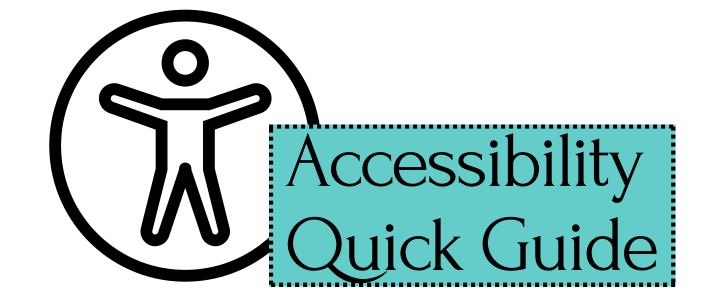

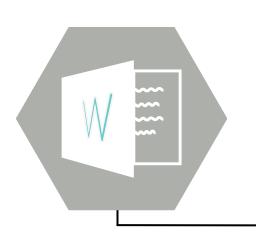

# Microsoft Word & PowerPoint

Run the accessibility checker and fix all errors
Use appropriate heading styles & sans-serif fonts
Add alternative text to images (or mark as decorative)

#### **PDF Documents**

Run the accessibility checker and fix all errors Use appropriate heading styles & sans-serif fonts Add alternative text to images (or mark as decorative)

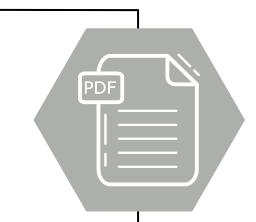

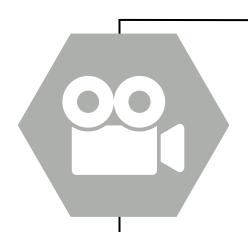

### **Videos & Audio Files**

Include accurate captions and/or transcripts
Use accessible media players like YuJa & YouTube

## **D2L's HTML Editor**

Run the accessibility checker and fix all errors Use appropriate heading styles & sans-serif fonts Add alternative text to images (or mark as decorative)

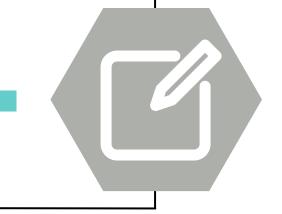

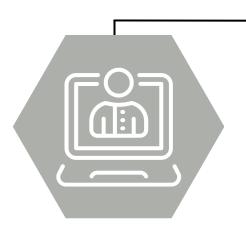

#### **Additional Resources**

Contact Distance Education. {online@apsu.edu or 931-221-6621} Visit our <u>website</u>.